# **S E R V I Z I INFORMATICI**

### **INDICE CAPITOLO**

- 107 Spin/sportello internet per l'accesso ai servizi on line
- 108 Identità digitale
- 108 Gestione credenziali
- 108 Accordo Iuav autodesk
- 109 Accordo Iuav microsoft
- Posta elettronica 109
- Accesso alle reti wi-fi eduroam 109
- 110 Accesso alle reti wi-fi del Comune di Venezia
- 110 Servizio di e-learning e didattica a distanza

guenti servizi informatici: Lo sportello internet SpIn interfaccia con la banca dati di ateneo. È dotato di: > un'area pubblica dalla quale si possono reperire informazioni sui corsi di studio, gli assetti didattici, i programmi dei corsi, i concorsi per l'accesso ai corsi di laurea, master, dottorati ed esami di stato, nonché verificare le scadenze per l'iscrizione ai corsi e agli appelli d'esame, consultare le date degli esami degli ultimi due mesi e della sessione di laurea più imminente. > un'area riservata – alla quale si accede con la propria identità digitale (nome utente e password) o in alternativa con SPID il Sistema Pubblico di Identità Digitale – che permette di visualizzare la carriera e il libretto informatico, verificare i pagamenti e la registrazione degli esami, provvedere al pagamento di tasse e contributi, **S PI N /S PO RT E LLO I N T E R N E T P E R L'A C C E S S O A I SERVIZI ON LINE**

richiedere i benefici per il diritto allo studio, iscriversi ai corsi, agli appelli d'esame e alla sessione di laurea, ai concorsi e alle altre iniziative didattiche, stampare certificati e autodichiarazioni, aggiornare i propri dati, consultare la posta elettronica Iuav e gli avvisi pubblicati nella bacheca.

Gli studenti iscritti all'Università Iuav di Venezia dispongono dei se-

I laureati possono utilizzare lo SpIn Sportello internet per accedere ai servizi a loro riservati: informazioni generali, aggiornamento dati anagrafici, visualizzazione carriera, stampa certificati e autodichiarazioni, iscrizione a corsi di laurea, master, dottorati ed esami di stato.

[iuav.esse3.cineca.it/Home.do](http://iuav.esse3.cineca.it/Home.do)

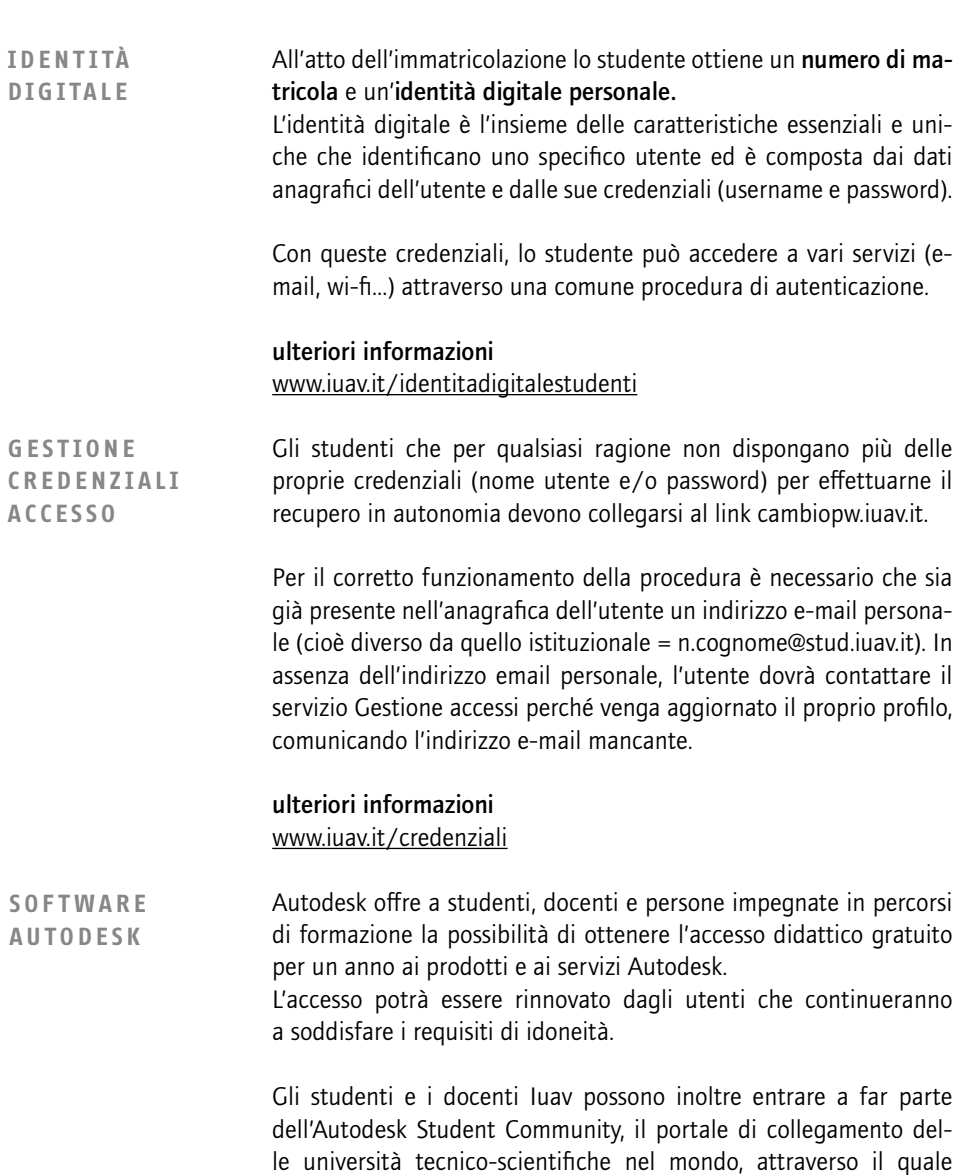

è possibile seguire lezioni di e-learning, partecipare a forum, avere scambi con docenti e studenti di altri atenei nel mondo, instaurare relazioni con le industrie a livello internazionale e consultare le offerte di lavoro.

#### ulteriori informazioni

#### [www.iuav.it/convenzioni](http://www.iuav.it/convenzioni)

L'università Iuav di Venezia aderisce alla convenzione Campus tra CRUI e Microsoft. All'interno delle forniture software previste dall'accordo, Iuav fornisce a titolo gratuito ad ogni studente una licenza "Office 365 student", a rinnovo annuale. **A C CO R D O I UAV – MICROSOFT**

#### ulteriori informazioni

[www.iuav.it/convenzioni](http://www.iuav.it/convenzioni)

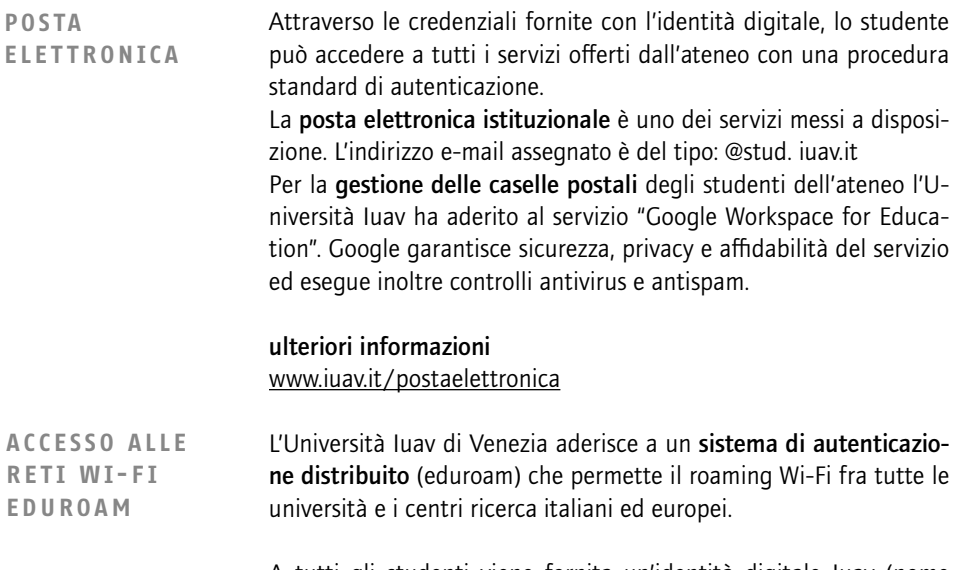

A tutti gli studenti viene fornita un'identità digitale Iuav (nome utente e password) valida per l'accesso alla rete Wi-Fi di ateneo; con le stesse credenziali lo studente può accedere alle reti Wi-Fi eduroam delle università e dei centri di ricerca italiani ed esteri che partecipano alla federazione.

I portatili e i dispositivi mobili dovranno essere configurati secondo le specifiche tecniche indicate sul sito Iuav.

#### ulteriori informazioni

[www.iuav.it/eduroam](http://www.iuav.it/eduroam)

Grazie a un accordo con il comune di Venezia, gli utenti dell'Università Iuav di Venezia possono accedere a internet tramite le proprie credenziali utilizzando la rete Wi-Fi del comune (VeniceConnected). Tale rete è estesa a tutte le sedi Iuav, Ca' Foscari e alle principali aree pubbliche del centro storico e terraferma veneziana. **A C C E S S O A LL E R E T I W I- F I D E L CO M U N E DI VENEZIA**

## ulteriori informazioni

[www.iuav.it/wi-fi](http://www.iuav.it/wi-fi)

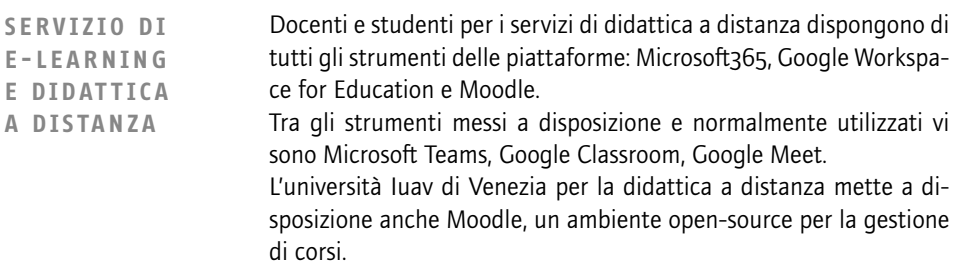

## ulteriori informazioni

[moodle.iuav.it](http://moodle.iuav.it)